# **como apostar no pagbet**

- 1. como apostar no pagbet
- 2. como apostar no pagbet :roleta 10 rodadas gratis
- 3. como apostar no pagbet :bet 365 oscar

### **como apostar no pagbet**

#### Resumo:

**como apostar no pagbet : Depósito relâmpago! Faça um depósito em mka.arq.br e desfrute de um bônus instantâneo para jogar mais!** 

contente:

No mundo digital de hoje, a publicidade está em constante evolução e é fundamental para o crescimento de qualquer negócio. Neste artigo, vamos explorar o caso de estudo da PagBet e como eles utilizaram a publicidade digital para impulsionar seu crescimento comercial.

A PagBet é uma empresa de apostas esportivas online que opera no Brasil. Eles reconheceram o potencial da publicidade digital e decidiram investir nisso para aumentar como apostar no pagbet base de clientes e, consequentemente, suas receitas.

#### O que é Comercial PagBet?

Comercial PagBet é uma forma de publicidade digital que permite que as empresas exibam seus anúncios em sites de terceiros. A PagBet utilizou essa estratégia para aumentar como apostar no pagbet visibilidade online e alcançar um público maior.

Mais exposição: Comercial PagBet permite que a PagBet exiba seus anúncios em sites de terceiros, aumentando como apostar no pagbet exposição e alcance.

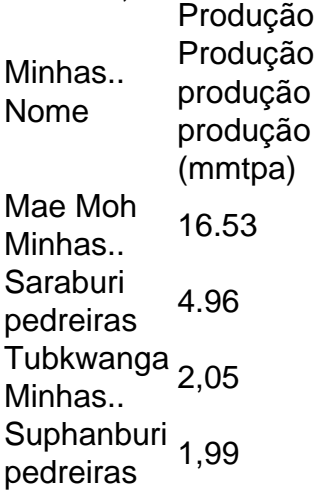

Amina de cobre Bingham Canyon em Utah UtahA maior escavação feita pelo homem do mundo é a maior do planeta. Como a maioria das grandes minas a céu aberto, as paredes de Bingham são terraços para reduzir o risco de deslizamento de terra e permitir que equipamentos pesados alcancem rochas mineral-rochas. Rostos verticais são chamados de "bateiros," superfícies horizontais são "benches."

# **como apostar no pagbet :roleta 10 rodadas gratis**

Os melhores apps de aposta, estão disponíveis para os arriscadores brasileiros e es facilitam o uso das plataformas em como apostar no pagbet teas 2 esportiva. Betfair.

1xBet.

#### Rivalo.

# **Aprenda sobre o PagBet APK: Guia do Usuário**

No mundo de apostas esportivas online, é essencial ter acesso a aplicativos confiáveis e fáceis de usar. Um deles é o PagBet APK, uma plataforma de apostas popular no Brasil. Neste guia, você vai aprender tudo o que precisa saber sobre o PagBet APK, desde como baixá-lo até como fazer suas primeiras apostas.

### **O que é o PagBet APK?**

O PagBet APK é um aplicativo de apostas esportivas disponível para dispositivos móveis Android. Ele oferece uma ampla variedade de esportes para apostas, incluindo futebol, basquete, vôlei e tennis, entre outros. Além disso, o aplicativo oferece promoções e bonificações regulares para seus usuários, o que o torna uma opção atraente para aqueles que querem maximizar suas chances de ganhar.

### **Como baixar o PagBet APK?**

Para baixar o PagBet APK, você precisará acessar o site oficial do aplicativo e clicar no botão de download. Depois, você será direcionado para a página de download, onde poderá escolher a versão do aplicativo que deseja baixar. É importante ressaltar que o aplicativo está disponível apenas para dispositivos Android, portanto, se você tiver um dispositivo iOS, terá que procurar outras opções.

### **Como se registrar no PagBet APK?**

Depois de baixar e instalar o aplicativo, você precisará se registrar para criar uma conta. Para isso, basta acessar o aplicativo e clicar no botão "Registrar-se". Em seguida, você será direcionado para a página de registro, onde poderá preencher suas informações pessoais, como nome, endereço de e-mail e número de telefone. Após preencher todos os campos, você receberá um e-mail de confirmação no endereço fornecido.

### **Como fazer suas primeiras apostas no PagBet APK?**

Depois de se registrar e fazer seu primeiro depósito, você estará pronto para fazer suas primeiras apostas no PagBet APK. Para isso, basta navegar pelas diferentes opções de esportes e escolher a que deseja apostar. Em seguida, você poderá escolher o evento desejado e escolher a opção de apostas que deseja fazer. Antes de confirmar como apostar no pagbet aposta, você poderá ver o valor total que será cobrado em como apostar no pagbet conta.

### **Conclusão**

O PagBet APK é uma excelente opção para aqueles que desejam entrar no mundo das apostas esportivas online. Com uma interface fácil de usar e uma ampla variedade de esportes para apostas, o aplicativo oferece tudo o que um apostador precisa para ter uma experiência emocionante e emocionante. Então, se você está procurando um novo aplicativo de apostas, dê uma olhada no PagBet APK e veja por si mesmo o que tem a oferecer!

# **como apostar no pagbet :bet 365 oscar**

Fale conosco. Envie dúvidas, críticas ou sugestões para a nossa equipa dos contos de abaixão: Telefone: 0086-10-8805 0795 E-mail: portuguesxinhuanet.com

Author: mka.arq.br Subject: como apostar no pagbet Keywords: como apostar no pagbet Update: 2024/7/14 0:19:21